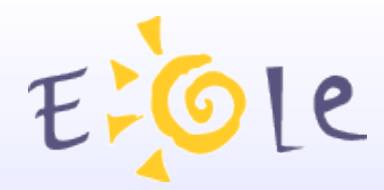

# **Séminaire EOLE Beaune 2526 Septembre 2007**

# **EOLE Nouvelle Génération**

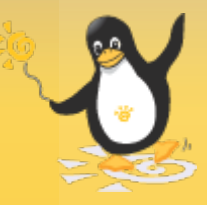

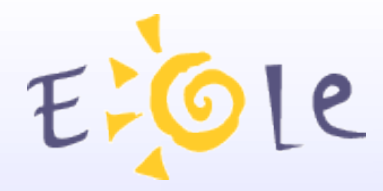

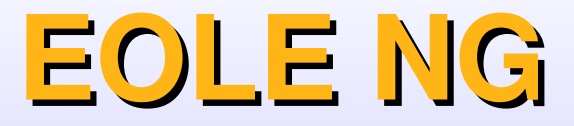

# **Refonte des principaux Modules**

AMON 2.0 ZEPHIR 2.0 SPHYNX 2.0 HORUS 2.0 SCRIBE 2.0

L'objectif initial etait de porter les modules actuels sur une distribution plus récente en conservant les mêmes fonctionnalités. .

Disponible en version stable à ce jour!

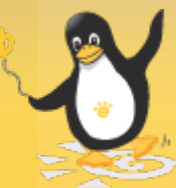

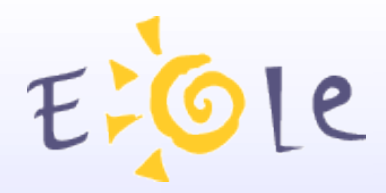

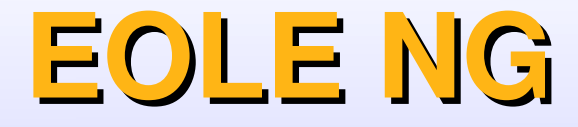

# **Réalisation de nouveaux modules**

**Sentinelle** Eclair NG **ZephirLog** Prelude Manager Amon Ecole

Disponibles en version expérimentale Besoin de tests en situation pour retours d'expériences.

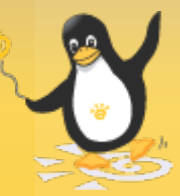

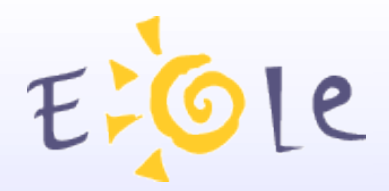

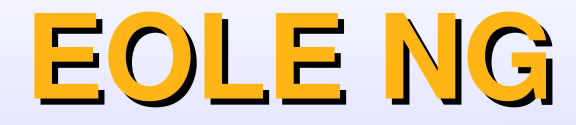

# **Comité utilisateur Juin 2007**

#### [http://eole.orion.education.fr/wiki/index.php/Comite\\_Utilisateur](http://eole.orion.education.fr/wiki/index.php/Comite_Utilisateur)

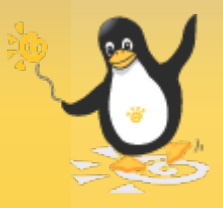

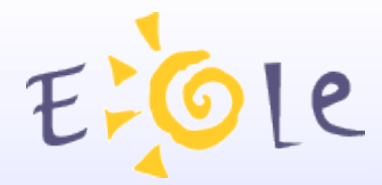

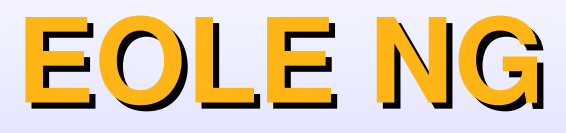

**Relevé de décision Module amon :** proposer le multi ADSL Qualité de service (Faire interface EAD ou Gen\_config) filtrage adaptatif (en liaison avec ROUEN) ajout fonctionnalités liste blanche OK

**Module sphynx :** ajout de tunnels pour tous les établissements NG .OK Snmp nagios OK

**module Horus :** Interbase ou FireBird : OK pour Interbase Travailler à la validation des stations vista. Intégration de OCS inventory couplé à GLPI Intégration groupware Liaison Horus et annuaire fédérateur Ajout d'alertes sur les sauvegardes BACULA

**module zephir :** rapprochement zephir sentinelle OK

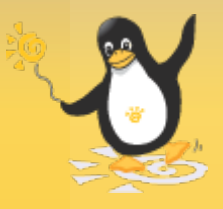

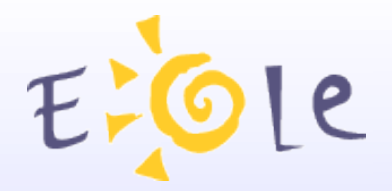

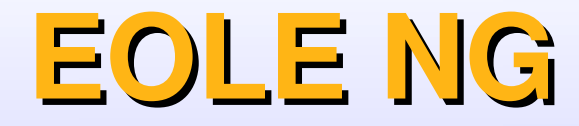

# **Plan de présentations des modules**

Les nouveautés **Démonstration** Migration serveurs existants

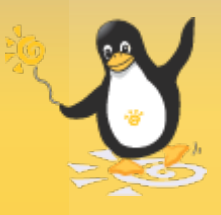

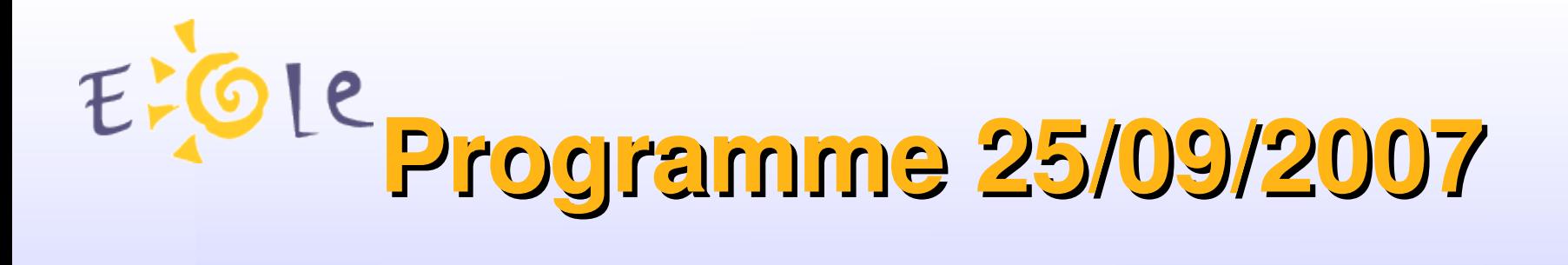

- Introduction
- Zéphir
- Sentinelle
- Sphynx

- Scribe
- Déploiement Scribe dans le Rhone
- Envole
- $\cdot$  E.R.A

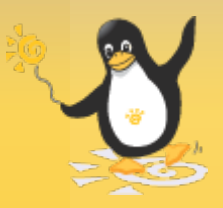

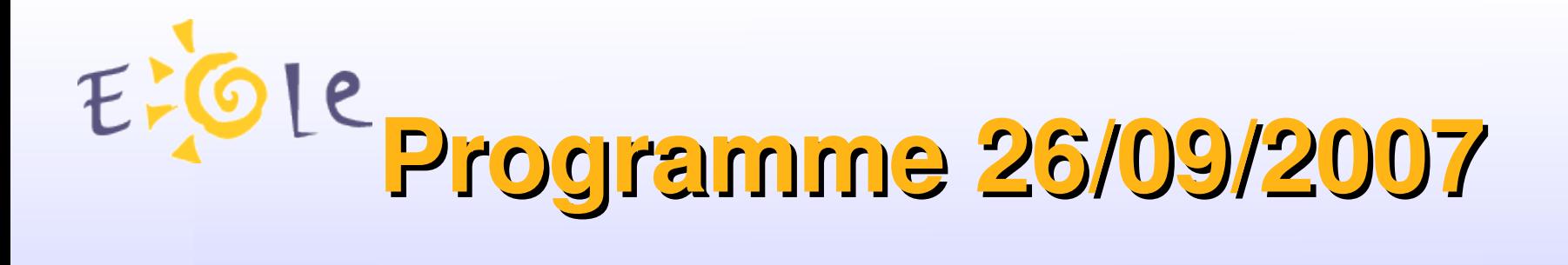

- Amon
- Base de filtrage
- ZephirLog & Prelude Manager
- Horus
- Annuaire Fédérateur

- Serveur d'Authentification
- Alias
- Les Nouveaux Modules

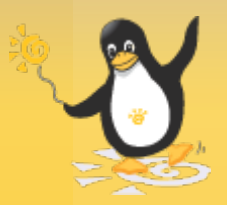

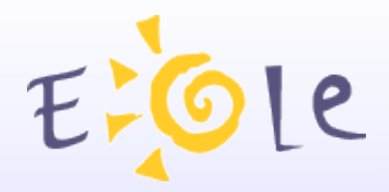

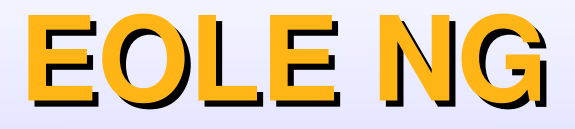

### **Principes Généraux**

**Installation –** *Installeur automatique* Copier le système sur le disque dur

**Adaptation –** *Gen\_config en mode graphique* Saisie des paramètres du serveur

**Instanciation** *instance* Mise en place sur le serveur des paramètres et des patchs éventuels

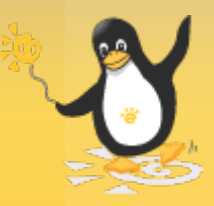

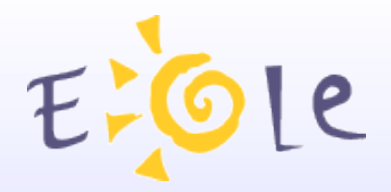

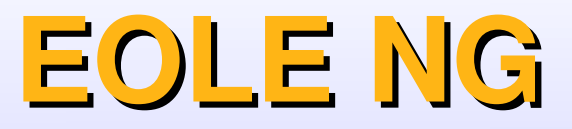

# **Principes Généraux**

**Test** – diagnose Verifie la cohérence et le bon fonctionnment du serveur

Mise à jour – Maj-Auto Via le réseau **Mode Minimum ou Complet** 

**Administration Web - EAD** En version 1 et 2

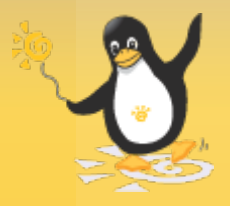

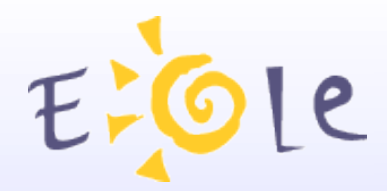

# Merci de votre attention

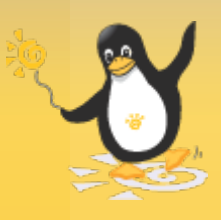